# **Zapojte se do celosvětového projektu**

# **GLOBE at Night 2013**

**3. až 12. ledna 31. ledna až 9. února 3. až 12. března 31. března až 9. dubna 29. dubna až 8. května**

## **http://www.globeatnight.org**

Celosvětový projekt "GLOBE at Night" nabízí možnost zapojit se do jednoduchého pozorování, které pomáhá mapovat světelné znečištění po celém světě. Stačí se kdykoli v intervalech 3. až 12. ledna, 31. ledna až 9. února, 3. až 12. března, 31. března až 9. dubna a 29. dubna až 8. května 2013 podívat na souhvězdí Oriona či Lva a s pomocí přiložených mapek určit, jak slabé hvězdy jste schopni na obloze pozorovat.

## **Co je to světelné znečištění?**

Světelné znečištění je jedním z vážných problémů dnešního světa. Velké aglomerace vytváří nadmíru přebytečného světla, které se rozptyluje v atmosféře a škodí lidem i přírodě.

#### **5 kroků k pozorování**

1) Asi hodinu po západu Slunce nalezněte na nebi dané souhvězdí. Pokud se rozhodnete pozorovat mezi:

3. až 12. lednem, zvolte souhvězdí Oriona 31. lednem až 9. únorem, zvolte souhvězdí Oriona 3. až 12. březnem, zvolte souhvězdí Oriona 31. březnem až 9. dubnem, zvolte souhvězdí Lva 29. dubnem až 8. květnem, zvolte souhvězdí Lva

- 2) Porovnejte noční oblohu s oblohou vyobrazenou na mapách uvedených na dalších stranách.
- 3) Zjistěte si souřadnice pozorovacího stanoviště.
- 4) Pozorování se všemi nezbytnými údaji zašlete organizátorům pomocí formuláře na adrese http://www.globeatnight.org/report.html
- 5) Porovnejte svůj výsledek s tisícovkami dalších výsledků od pozorovatelů z celého světa.

Důležité upozornění! Při pozorování rozhodně nepoužívejte žádné bílé světlo. Budete-li porovnávat počet stálic viditelných v souhvězdí Oriona či Lva, můžete si posvítit nanejvýš tlumeným, červeným svítidlem (např. "blikačkou" z kola). Před vlastním odhadem byste také měli alespoň 15 minut setrvat na pozorovacím stanovišti, aby si vaše oči dostatečně zvykly na tmu.

#### **Souřadnice pozorování**

Polohu pozorovacího stanoviště zjistíte buď pomocí GPS anebo na některém z mapových serverů, třeba http:/[/www.mapy.cz](http://www.mapy.cz/) či http://www.maps.google.cz

#### **Jak nalézt souhvězdí Oriona?**

Souhvězdí Oriona patří bezesporu mezi ta nejnápadnější a snadno je naleznete i na přesvětlené městské obloze. Kontury Orionova těla vytyčuje osm jasných hvězd poskládaných do tvaru přesýpacích hodin. Spolehlivým vodítkem je zejména trojice hvězd uprostřed souhvězdí uspořádaných přibližně podél jedné přímky (tzv. Orionův pás) a velmi jasná, naoranžovělá hvězda Betelgeuze v levé horní části souhvězdí. V lednu a únoru hledejte Oriona nad jižním a v březnu nad jihozápadním obzorem.

#### **Jak nalézt souhvězdí Lva?**

Na nebi naleznete Lva vleže, s nataženými předními nohami. Zatímco nápadná hvězda Denebola leží v oblasti zadních končetin, jasný Regulus se nachází v oblasti hrudníku. Oblouček slabších hvězd nad Regulem pak představuje hlavu Lva. Na přelomu března a dubna naleznete souhvězdí Lva nad jižním obzorem, na přelomu dubna a května nad jihozápadním obzorem.

#### **Porovnáváme oblohu s mapkami**

Jas oblohy poznamenaný světelným znečištěním lze odhadovat různými způsoby. Jedním z těch nejjednodušších je zjistit, jak slabé hvězdy ještě můžeme pozorovat. Lidské oko se u každého člověka samozřejmě liší, takže měření není nijak objektivní, ale právě proto se této metodě říká "odhaď". Hvězdná velikost se měří v "magnitudách", čím je tato hodnota nižší, tím je objekt jasnější. Pokud sledujeme hvězdy s hvězdnou velikostí 4 magnitudy a 5 magnitud, je jasnější ta první (přibližně 2,5krát). Jestliže byste sledovali oblohu mimo město a spatřili hvězdy o hvězdné velikosti

až 7 magnitud, viděli byste až 4 000 hvězd. V České republice je však míra světelného znečištění natolik vysoká, že takové místo u nás nenaleznete. Oproti tomu v centru města je patrných jenom několik desítek hvězd jasnějších než 2 magnitudy. Porovnáním toho, co ze souhvězdí Oriona či Lva vidíte na obloze, s počtem hvězd na uvedených mapkách, snadno odhadnete míru světelného znečištění. Na dvou stránkách uvedených níže naleznete podrobné mapy souhvězdí Oriona a Lva. Vyberte si souhvězdí, které budete pozorovat, jeho mapy si vytiskněte a následně pod noční oblohou vyberte mapu, která nejlépe odpovídá tomu, co jste při pozorování daného souhvězdí viděli.

#### **Kam a jak odeslat pozorování?**

Pozorování můžete poslat přímo ze stránek "GLOBE at Night" http://www.globeatnight.org/report.html, kde se objeví jednoduchý formulář (pouze v angličtině), do něhož zanesete napozorované údaje. Váš záznam se tak octne v celosvětové databázi a po ukončení letošního ročníku bude k nahlédnutí pro všechny další účastníky. Při vyplňování formuláře je nezbytné znát zeměpisnou polohu, čas a podmínky pozorování. Datum je potřeba zapsat v posloupnosti rok/měsíc/den (31. ledna 2013 tudíž zapište jako 2013/01/31) a čas uveďte ve "24 hodinovém formátu HH:MM" (tedy např. 19:15 apod.). Polohu svého pozorovacího stanoviště můžete snadno vybrat na mapě webového formuláře a podobným způsobem lze zvolit i příslušnou mapku daného souhvězdí, která nejvíce odpovídá tomu, co jste při pozorování spatřili na vlastní oči. Jedním z posledních kroků je vložení informace o meteorologických podmínkách (prostřednictvím předpřipravených obrázků). Pokud bylo nebe zakryto oblaky, pokuste se odhadnout, kolik oblačné pokrývky obloha obsahuje (tedy "skoro jasno" – ¼ oblohy je pokrytá oblaky, "polojasno" –  $\frac{1}{2}$  oblohy je pokrytá oblaky, "oblačno" – více jak  $\frac{1}{2}$  oblohy je pokrytá oblaky). Po doplnění údajů o počasí je webový formulář kompletní a můžete jej odeslat, vaše pozorování se tak stane součástí tisícovek dalších údajů. V minulém roce se přitom podařilo nashromáždit téměř 17 000 odhadů z 92 zemí!

#### **Celosvětový projekt GLOBE at Night**

Projekt "GLOBE at Night" je tu již osmým rokem. Klade si za cíl nashromáždit co nejvíce odhadů jasu noční oblohy a mapovat světelné znečistění na celém světě. Světelné znečištění totiž zdaleka netrápí jenom hvězdáře, ale – jak se poslední dobou ukazuje – také širokou veřejnost i přírodu samu.

#### **Podrobné mapky viditelnosti hvězd v souhvězdí Oriona a okolí**

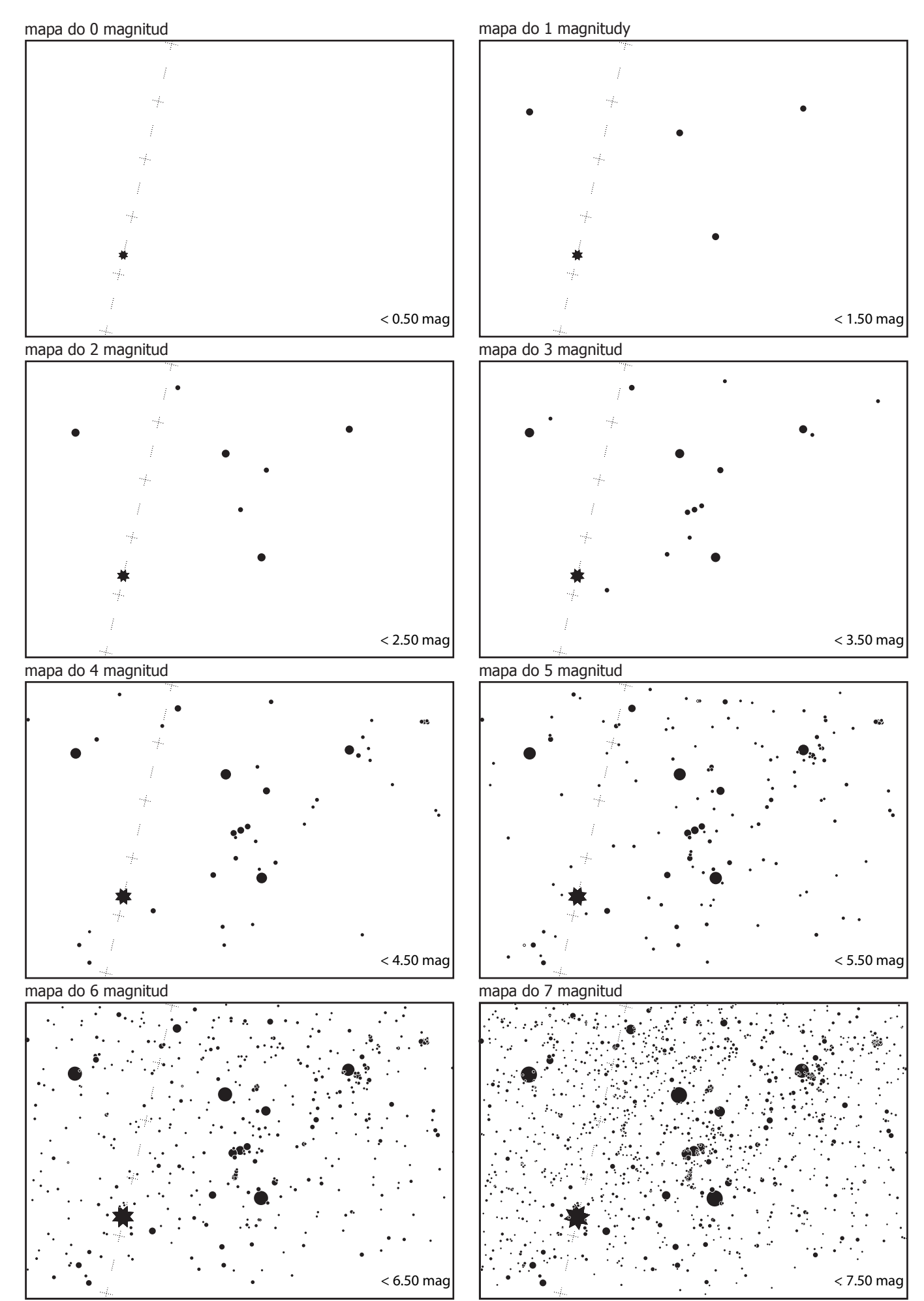

Mapky jsou určeny pro zeměpisnou šířku 50° a zobrazují podobu hvězdného nebe 16. února ve 21:00 místního času (hluboká noc), je-li vzduch málo průzračný. Úhlová velikost mapky na výšku je 50°. Na všech mapkách je při levém dolním okraji patrná nejjasnější hvězda oblohy Sirius (jako jediná má cípy). V případě mapek s dohledností lepší než 3 magnitudy jsou poblíž jejich středu patrné všechny tři hvězdy Orionova pásu. Autor mapek: [Jan Hollan](http://amper.ped.muni.cz/jenik/astro/maps/GaNight) z [Centra výzkumu globální změny AV ČR, v. v. i.](http://www.czechglobe.cz/)

#### **Podrobné mapky viditelnosti hvězd v souhvězdí Lva a okolí**

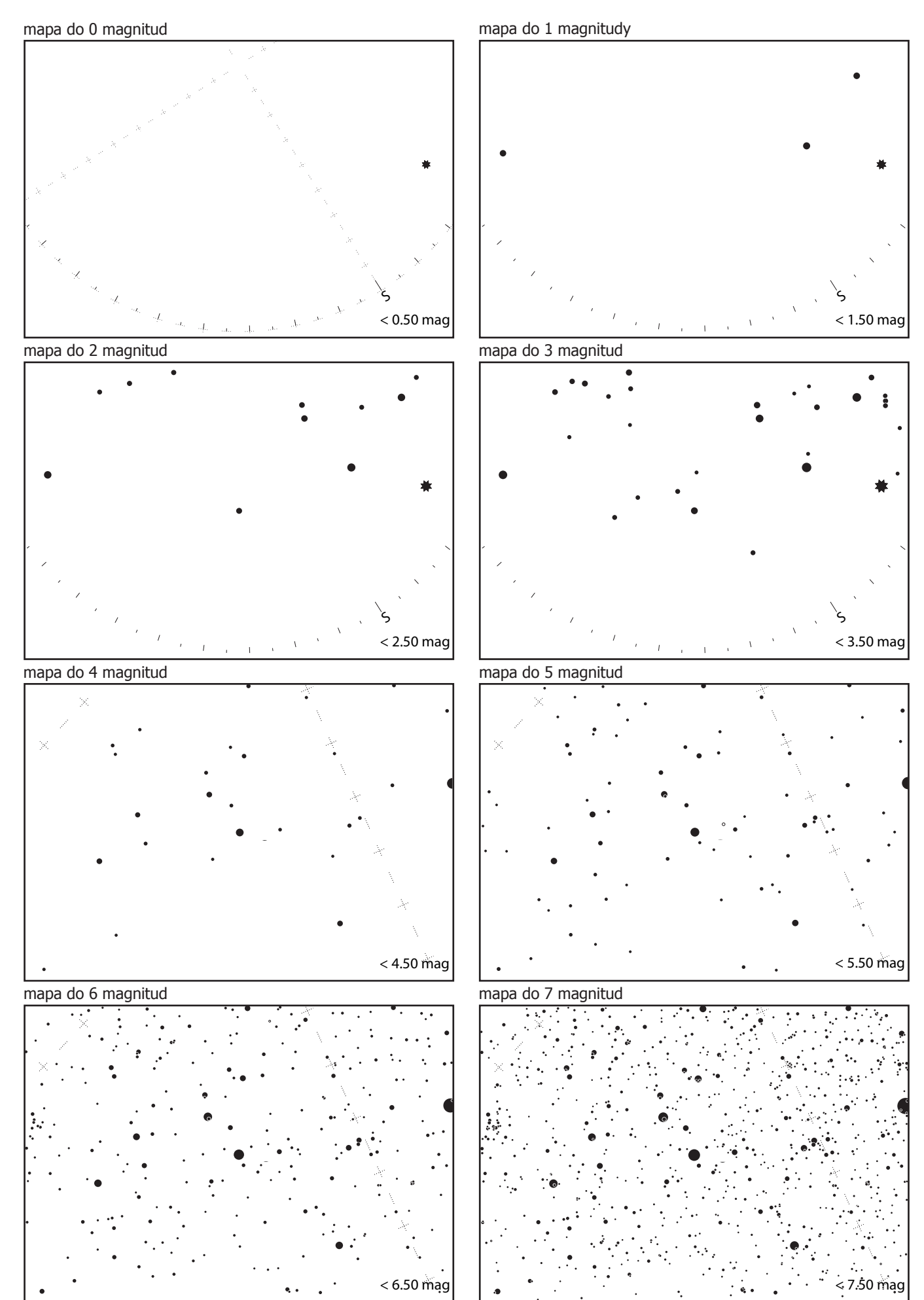

Mapky jsou určeny pro zeměpisnou šířku 50° a zobrazují podobu hvězdného nebe 17. března ve 21:00 místního času (hluboká noc), je-li vzduch málo průzračný. Úhlová velikost prvních čtyř mapek na výšku činí 100°, zbývajících čtyř mapek 50°. Na první čtveřici mapek je při pravém okraji patrná nejjasnější hvězda oblohy Sirius (jako jediná má cípy). Nejjasnější hvězda souhvězdí Lva Regulus je vyznačena na poslední čtveřici mapek poblíž jejich středu. Autor mapek: [Jan Hollan](http://amper.ped.muni.cz/jenik/astro/maps/GaNight) z [Centra výzkumu globální změny AV ČR, v. v. i.](http://www.czechglobe.cz/)